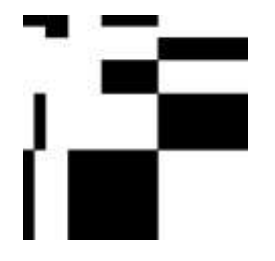

insiel Informatica per il Sistema degli Enti Locali SpA via san Francesco, 43 34133 Trieste tel +39 040 3737111 fax +39 040 3737333 [www.insiel.it](http://www.insiel.it/) info@insiel.it

# **PA-RIFAC-24** AscotPA - Tributi: Tasse - ITER ACCERTAMENTI

- Procedura ITER ACCERTAMENTI
	- Verifica delle posizioni non denunciate, denunciate non correttamente o tardivamente, ed invio di avvisi di accertamento/ruolo coattivo/ingiunzione fiscale,
	- Verifica dei mancati e/o parziali versamenti, invio di avvisi bonari e/o solleciti di pagamento con notifica e/o avvisi di accertamento / riscossione coattiva tramite ruolo coattivo o ingiunzione fiscale,
	- Verifica e produzione dei ravvedimenti operosi

Verrà illustrata la soluzione AscotPA TASSE per l'attivazione di queste fasi (nello specifico per la TARI - CUP e tributi minori a tariffa – ITER ACCERTAMENTI) tramite l'invio di F24, e dal 2021 di PagoPa.

### **obiettivi**

Rendere l'utente utilizzatore del software AscotPA TASSE, in grado di poter gestire:

- 1. la verifica delle banche dati delle posizioni contributive, emissioni effettuate e dei versamenti, acquisiti e no;
- 2. per l'OMESSA/INFEDELE/TARDIVA DENUNCIA, l'emissione degli AVVISI DI ACCERTAMENTO/F24 o PAGOPA e successivo RUOLO COATTIVO/INGIUNZIONE FISCALE (dalla versione T00 17.03 dell'01/12/2017 tale fase è stata completamente rivista, inglobata nella fase degli OMESSI/PARZIALI VERSAMENTI rendendo l'archivio unico);
- 3. per gli OMESSI/PARZIALI VERSAMENTI, l'emissione degli AVVISI BONARI e/o SOLLECITI NOTIFICATI e/o AVVISI DI ACCERTAMENTO,relativi F24 e dal 2021 PAGOPA, fino al RUOLO COATTIVO/INGIUNZIONE FISCALE;
- 4. estrazioni in Excel dei dati trattati.

## **prerequisiti**

- Conoscenza dell'applicativo AscotPA TASSE base.
- Conoscenze delle normative che regolamentano tali argomenti.

#### **durata**

3 ore

#### **programma**

Presentazione generale delle tematiche.

- Verifica delle banche dati delle posizioni contributive, delle emissioni effettuate e dei versamenti (acquisiti e non)
- per l'OMESSA/INFEDELE/TARDIVA DENUNCIA, l'emissione degli AVVISI DI ACCERTAMENTO /F24 o PAGOPA singoli o massivi, fino all'invio del RUOLO COATTIVO/ INGIUNZIONE FISCALE:
	- a. impostazione delle tabelle necessarie
	- b. impostazione di un'emissione di bollettazione CADEF apposita con gli articoli da calcolare
	- c. acquisizione/gestione di un modello di stampa (con stampa dinamica ADMOD) per l'avviso di accertamento, eventualmente da personalizzare
	- d. gestione della posizione contributiva GE036 con la sola voce di tassa o canone o tariffa, … (le sanzioni, interessi, spese di notifica, devono esser impostate in fase di accertamento TCR01)

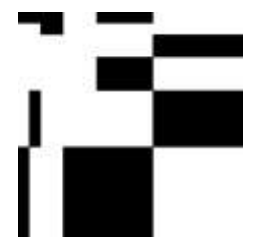

- per gli OMESSI/PARZIALI VERSAMENTI, l'emissione degli AVVISI BONARI e/o SOLLECITI NOTIFICATI e/o AVVISI DI ACCERTAMENTO/F24 o PAGOPA fino all'invio del RUOLO COATTIVO/INGIUNZIONE FISCALE: impostazione della fase di controllo/accertativa in TCR01
	- a. 1° fase dell'INVIO BONARIO + stampa F24 o PAGOPA
	- b. 2° fase del SOLLECITO NOTIFICATO/EMESSO con spese/diritti di notifica + stampa F24 o PAGOPA
	- c. 3° fase dell'AVVISO DI ACCERTAMENTO con conteggio di sanzioni, interessi, spese di notifica + stampa F24 o PAGOPA
	- d. 4° fase del RUOLO COATTIVO/INGIUNZIONE FISCALE

Controllo e gestione dati dalla TCRAV,

#### **TAVOLA ROTONDA SUI TEMI TRATTATI**